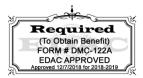

# Student Registration/ Personal Needs Profile Field Definitions

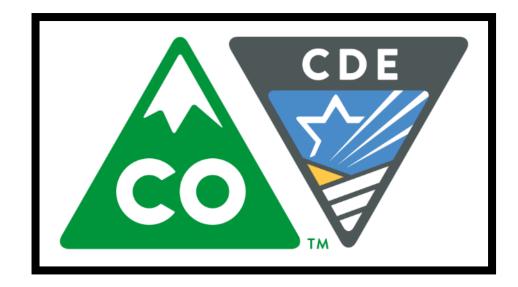

# Version 1.0

## **Spring 2019 Administration**

- CMAS Science, Social Studies, Mathematics, and English Language Arts (including CSLA)
- CoAlt Science and Social Studies

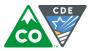

# **Document Revisions**

| <b>Revision Date</b> | Version | Description     |
|----------------------|---------|-----------------|
| 1/15/2018            | 1.0     | Initial Version |

If assistance is needed, *call 1-888-687-4759 or visit* <u>https://co.pearsonaccessnext.com/</u>, sign in to your account, and select **Contact COLORADO Support.** 

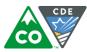

The purpose of this document is to provide the information needed to populate values in the Student Registration/Personal Needs Profile (SR/PNP) data file and instructions for importing the file into PearsonAccess<sup>next</sup> (PA<sup>next</sup>). The first section of this document has a checklist of tasks that need to be completed before importing the file, Matching Criteria used to match SR/PNP records to student records currently in PA<sup>next</sup>, step-by-step instructions for importing the file into PA<sup>next</sup>, and Helpful Hints. The second section of this document contains a table with the list of fields that are present in the data file. This table also indicates if the field is required, field length requirements, field definitions, notes/validations, and expected values or criteria for entering valid values. It also contains CMAS content area-specific information for particular fields and CoAlt Science and Social Studies-specific information. The Personal Needs Profile (PNP) section is used to gather information regarding a student's testing condition, materials, or accessibility features and accommodations that may be needed to take the math, ELA, science, and social studies assessments.

#### State Policy for Importing the Student Registration/Personal Needs Profile

State will upload students into PA<sup>next</sup>; districts will have January 7-25, 2019 to update student tests, mode of testing, and special forms and materials (e.g., large print, braille, oral scripts).

| Che | Checklist Prior to File Import                                                                                                    |  |  |  |  |  |
|-----|----------------------------------------------------------------------------------------------------|--|--|--|--|--|
| 1   | Verify student demographic fields used for matching criteria are the same between what is populated in the SR/PNP data file and what is populated currently in PA <sup>next</sup> . |  |  |  |  |  |
| 2   | Verify that all required fields are populated. Required field rows are highlighted in green.                                                                                        |  |  |  |  |  |
| 3   | All expected values match the values found in this document. Bolded text in the <b>Expected Values</b> column must be entered exactly as it appears.                                |  |  |  |  |  |
| 4   | Do not delete the header row.                                                                                                    |  |  |  |  |  |
| 5   | Import the file as a Comma Delimited File (.csv file extension) or Fixed File (.txt file extension).                                                                                |  |  |  |  |  |

The following icon appears in the PNP section of this document. This icon indicates which testing conditions, materials, or accessibility features and accommodations are available/compatible with computer-based tests (CBT), paper-based tests (PBT), math, ELA/CSLA, science, and/or social studies.

| N       | ſath    | ELA and/or CSLA |  |  |
|---------|---------|-----------------|--|--|
|         | CBT and | /or PBT         |  |  |
| Science |         | Social Studies  |  |  |

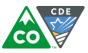

### Important

Read the file layout Field Definitions and Notes carefully to prevent records from encountering cross validation errors.

If a student has more than one test assignment (e.g., a 5<sup>th</sup> grade student taking ELA, math, and science), **each test assignment must appear as a separate record on the SR/PNP Import File**. For example, a 5<sup>th</sup> grade student taking Grade 5 ELA, Grade 5 Math, and Grade 5 Science, has three records on the CMAS SR/PNP Import File (one for each test assignment) used in the *CMAS Spring 2019* administration in PA<sup>next</sup>.

Separate SR/PNP Import Files are required for separate administrations in PA<sup>next</sup>. For example, an SR/PNP Import File with CMAS test codes is used in the *CMAS Spring 2019* administration; another SR/PNP Import File with CoAlt test codes is used in the *CoAlt Science and Social Studies Spring 2019* administration. While many data fields across administrations contain the same information, some fields are admin-specific or have different expected values.

Note: Students taking computer-based tests who require a signed presentation or auditory presentation in a language other than English or Spanish must be placed in specific oral script test sessions. To do this, change the Session Name field to a different value to automatically place students requiring a computer-based test with oral script in a separate session. Once created, the session's Form Group Type must be manually switched to Oral Script through the Edit Sessions screen in PA<sup>next</sup>.

#### **Helpful Hints:**

- Online Test Sessions: Users decide whether test sessions are auto-created and tests are assigned to those sessions during the SR/PNP import process.
  - The **Don't auto-create Test Sessions for online testing** option appears on the Import/Export Task screen option.
    - When checked, test sessions are not auto-created and tests are not assigned to them.
    - When left unchecked *and* the **Session Name** field is populated, test sessions are automatically created and students are added to them.
  - If the Session Name field is left blank, online test sessions can be auto-created at a later time by importing an updated SR/PNP or sessions can be
    manually created and student tests manually added to them through the PA<sup>next</sup> user interface.
  - Once students are added to sessions, updating the Session Name field and re-importing the SR/PNP does not move students to new sessions or update the current session name. There are two options to move students to different test sessions:
    - Users can manually move students to different session through the user interface.
    - Users can remove students from the current test sessions and then import a SR/PNP with updated Session Name field values.
  - The SR/PNP can be used to add students to existing sessions that are in a **not prepared** and **not started** status, but cannot be used to add students to prepared or started sessions. Students need to be manually added to prepared or started sessions.
- If using Microsoft Excel and a .csv file, it is recommended that the source file is saved as an Excel spreadsheet to keep formatting. Prior to each import attempt, save the data file as an Excel spreadsheet. Then save again as a .csv file. If an error is encountered, make the updates in the source Excel spreadsheet and save, and then save again as a .csv file. Repeat as necessary.
- A file may contain records with or without errors. The records without errors will be imported into PA<sup>next</sup>. Records with errors will need to be corrected and re-imported into PA<sup>next</sup>. If errors are discovered, the initial import file may be reused by leaving the records without errors in the file, and correcting only the records with errors. When re-importing this file, PA<sup>next</sup> will treat the records without errors as updates, even if no values changed. This will not cause any issues.

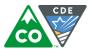

#### **Student Matching Rules**

When student data is imported into PA<sup>next</sup>, demographic fields are used to identify unique students. When data is updated in PA<sup>next</sup>, matching rules are applied to these fields to identify if records currently exist within the system. This information is important for importing SR/PNP files for the 2018-19 administration as many students already exist within PA<sup>next</sup> from previous administrations. The table below provides information on the fields used for matching and if they can be updated through the SR/PNP Import.

| Core Demographic<br>Fields | Match<br>Hierarchy<br>Level | How Matching Works                                                                                                    | Can this field be updated via Student Registration<br>File Import?                                                                                                    | Definitions and Notes                                                                                                    |
|----------------------------|-----------------------------|----------------------------------------------------------------------------------------------------|----------------------------------------------------------------------------------------------------|----------------------------------------------------------------------------------------------------|
| Pearson ID                 | 1                           | Record will match if Pearson ID and at least two<br>of the following Core Demographic Fields Match:<br>• State Student Identifier<br>• Local Student Identifier<br>• Last or Surname<br>• First Name<br>• Sex<br>• Birthdate  | No. The Pearson ID is generated by PA <sup>next</sup> and cannot be modified by end users.                                                                                                    | Unique Pearson ID that will move<br>intra state if a student moves<br>district to district or school to<br>school. Assigned within PA <sup>next</sup> . |
| State Student Identifier   | 2                           | If Pearson ID is blank; Record will match if State<br>Student Identifier and at least two of the<br>following Core Demographic Fields Match:<br>Local Student Identifier<br>Last or Surname<br>First Name<br>Sex<br>Birthdate | No. The State Student Identifier cannot be updated<br>by importing a Student Registration File. However, It<br>can be updated through the PA <sup>next</sup> user interface.                                                            | A unique number or<br>alphanumeric code assigned to a<br>student by a state or any other<br>entity.                                                     |
| Local Student Identifier   |                             | This is a Core Demographic field used for<br>matching in Hierarchy 1 and 2 Levels.<br>*Note this is not a required field                                                                                                    | Yes. The Local Student Identifier value can be<br>updated if the Pearson ID and/or State Student<br>Identifier and at least two of the following Core<br>Demographic Fields match:<br>Last or Surname<br>First Name<br>Sex<br>Birthdate | A unique number or<br>alphanumeric code assigned to a<br>student by a school system or<br>any other entity.                                             |
| Last or Surname            |                             | This is a Core Demographic field used for<br>matching in Hierarchy 1 and 2 Levels.<br>(Note, only the first 10 characters are used to<br>match on the Last or Surname Field)                                                  | Yes. The Last or Surname value can be updated if the<br>Pearson ID and/or State Student Identifier and at<br>least two of the following Core Demographic Fields<br>match:<br>Local Student Identifier<br>First Name<br>Sex<br>Birthdate | The full legal last name borne in common by members of a family.                                                                                        |

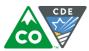

| Core Demographic<br>Fields | Match<br>Hierarchy<br>Level | How Matching Works                                                                                                    | Can this field be updated via Student Registration<br>File Import?                                                                                                    | Definitions and Notes                                                                                      |
|----------------------------|-----------------------------|----------------------------------------------------------------------------------------------------|----------------------------------------------------------------------------------------------------|----------------------------------------------------------------------------------------------------|
| First Name                 |                             | This is a Core Demographic field used for<br>matching in Hierarchy 1 and 2 Levels.<br>(Note, only the first 8 characters are used to<br>match on the First Name Field) | Yes. The First Name value can be updated if the<br>Pearson ID and/or State Student Identifier and at<br>least two of the following Core Demographic Fields<br>match:<br>Local Student Identifier<br>Last or Surname<br>Sex<br>Birthdate                                       | The full legal first name given to<br>a person at birth, baptism, or<br>through legal change.              |
| Sex                        |                             | This is a Core Demographic field used for matching in Hierarchy 1 and 2 Levels.                                                                                        | Yes. The Sex value can be updated if the Pearson ID<br>and/or State Student Identifier and at least two of<br>the following Core Demographic Fields match:<br><ul> <li>Local Student Identifier</li> <li>Last or Surname</li> <li>First Name</li> <li>Birthdate</li> </ul>    | The concept describing the<br>biological traits that distinguish<br>the males and females of a<br>species. |
| Birthdate                  |                             | This is a Core Demographic field used for matching in Hierarchy 1 and 2 Levels.                                                                                        | Yes. The Birthdate value can be updated if the<br>Pearson ID and/or State Student Identifier and at<br>least two of the following Core Demographic Fields<br>match:<br><ul> <li>Local Student Identifier</li> <li>Last or Surname</li> <li>First Name</li> <li>Sex</li> </ul> | The year, month and day on<br>which a person was born.                                                     |

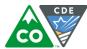

#### Importing a SR/PNP Data File

- 1. Log into PearsonAccess<sup>next</sup>.
- 2. Select the admin from the admin dropdown menu at the top of the screen (CMAS Spring 2019 or CoAlt Science and Social Studies Spring 2019).

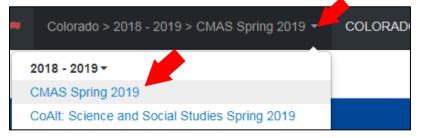

3. In the **SETUP** section, click on the **Select an action** dropdown menu, and then select **Import/Export Data**.

| PearsonA                                    | ccess <sup>next</sup>                         |                | 🌲 🃁 Colorado > 2018 - 2019 > CMAS Sp                                                                                                    | oring 2019 👻 COLORADO (CO) 👻 🚢 👻                                       |
|---------------------------------------------|-----------------------------------------------|----------------|----------------------------------------------------------------------------------------------------|------------------------------------------------------------------------|
| Home Se                                     | tup Testing Rep                               | _              |                                                                                                    |                                                                        |
|                                             |                                               | 4              |                                                                                                    | رگ                                                                     |
|                                             | SETU                                          | P              | TESTING                                                                                                    | REPORTS                                                                |
|                                             |                                               |                |                                                                                                    |                                                                        |
|                                             | Select an action                              | ÷              | Select an action -                                                                                                    | Select an action 🔹                                                     |
|                                             | Import / Export Data                          |                |                                                                                                    |                                                                        |
| 🖈 Helpful                                   | Students<br>Classes<br>Organizations<br>Users |                | multiple file types including Organizations, Users, Students and Tests.<br>us and error reporting are available on all files processed.<br>Welcome                                                      | Contact Us CMAS Spring 2019 - Customer Support 1-888-687-4759          |
| The CMAS a<br>ensuring alig<br>including Co | Orders & Shipment                             | Tracking nowle | brado Department of Education in a partnership with Colorado educators and Pearson, Inc.,<br>edge in: science, social studies, mathematics, and English language arts/literacy (ELA),<br>Upcoming Dates | Monday – Friday<br>7:00 am - 6:00 pm (MST)<br>Contact COLORADO Support |

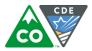

4. In the Select Tasks dropdown menu, select Import/Export Data.

| Pears  | onAcces      | ss <sup>next</sup>  |         |                     |          |    | Co     | lorado > 2018 - 2019 > CMAS Spring 2019 - | COLORADO (CO) - | <b>4</b> • |
|--------|--------------|---------------------|---------|---------------------|----------|----|--------|-------------------------------------------|-----------------|------------|
| A Home | ¢<br>Setup   | <b>⊡</b><br>Testing | Reports | <b>O</b><br>Support |          |    |        |                                           |                 |            |
| Impo   | rt / Ex      | port D              | ata     |                     |          |    |        |                                           |                 |            |
| 📰 Tas  | ks 0 Sele    | cted                |         |                     |          | F  | iles 0 | Selected Clear                            |                 |            |
| Selec  | t Tasks      |                     |         |                     | ▼ Start  | Ма | nage   |                                           |                 | -          |
| 🗖 🗆 In | nport / Expo | ort Data            |         |                     |          | _  |        |                                           |                 |            |
|        | iew File De  | tails               |         |                     |          |    |        |                                           |                 |            |
| Name   | starts with  |                     |         |                     | Q Search |    |        |                                           |                 |            |

#### 5. Select Start.

| Pearso | onAcces                    | s <sup>next</sup> |         |               |   | 4     | <b>k</b> (# | Colorado > 2018 - 2019 > CMAS Spring 2019 ▼ COLORADO (CO) ▼ | ≛ - |
|--------|----------------------------|-------------------|---------|---------------|---|-------|-------------|-------------------------------------------------------------|-----|
| A Home | ¢<br>Setup                 | C<br>Testing      | Reports | ()<br>Support |   |       |             |                                                             |     |
| Impo   | rt / Ex                    | port D            | ata     |               |   |       |             |                                                             |     |
| 📰 Task | (s 1 Sele                  | cted              |         |               |   |       | 📼 Fil       | es 0 Selected Clear                                         |     |
| Select | Tasks                      |                   |         |               | • | Start | Man         | age                                                         | •   |
|        | port / Expo<br>ew File Def |                   |         |               |   |       |             |                                                             |     |

6. In the Type dropdown menu, select Student Registration Import.

| Import / Export Data                                                                                                    | <pre>Previous Task</pre> | Next Task> | Exit Tasks X |
|----------------------------------------------------------------------------------------------------|--------------------------|------------|--------------|
| 1 Import / Export Data                                                                                                    |                          |            |              |
| Type* Student Registration Import Organization Export Organization Participation Export Organization Participation Impod Student Registration Export User Export User Import Process Reset Reset |                          |            |              |

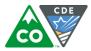

- 7. Select "CSV" as the File Type, review options for File Import, then click Choose File to select the file to import.
  - a. This option allows users to decide whether the system should auto-create and assign tests to test sessions.
    - i. If sessions should not be auto-created upon import and **Session Name** field is populated, select the **Don't auto-create Test Sessions** for online testing option on the PA<sup>next</sup> Import/Export Data screen when SR/PNP file is imported.
  - b. <u>DO NOT</u> select the **Don't modify student tests**. Only select this option when updating existing student demographic data without updating test registration data.

|   | Tasks for Importing and Exporting                                                                                                    |                                                                      | O Add Task | Previous Task | Next Task > | Exit Tasks 🗙 |  |  |  |  |
|---|----------------------------------------------------------------------------------------------------|----------------------------------------------------------------------|------------|---------------|-------------|--------------|--|--|--|--|
|   | Import / Export Data                                                                                                    |                                                                      |            |               |             |              |  |  |  |  |
|   | Type* Student Registration Import                                                                                                    |                                                                      |            |               |             |              |  |  |  |  |
| а | File Layout Type CSV  Don't auto-create Test Sessions for online testing                                                                               |                                                                      |            |               |             |              |  |  |  |  |
|   | Note: If this test administration is set to auto-create test sessions but you do not want test sessions created from this import, check the box above. |                                                                      |            |               |             |              |  |  |  |  |
| b | Don't modify student tests                                                                                                    |                                                                      |            |               |             |              |  |  |  |  |
|   | Note: This import modifies students, student registrations and student to                                                                              | ests. If you don't want student tests modified, check the box above. |            |               |             |              |  |  |  |  |
|   | Source File     Additional e-mails       Choose File     No file chosen       Ignore Error Threshold                                                   |                                                                      |            |               |             |              |  |  |  |  |
|   | Process Reset                                                                                                    |                                                                      |            |               |             |              |  |  |  |  |

8. Once the correct .csv file is selected, click **Process** to submit the selected file.

| Source File                | Additional e-mails           |
|----------------------------|------------------------------|
| Choose File No file chosen | Enter a valid e-mail address |
| Ignore Err                 |                              |
| Process Reset              |                              |

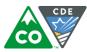

#### Checking the status of an imported file

The View File Details screen appears after selecting Process. This screen shows the processing status. Select the 🗾 icon to refresh the screen.

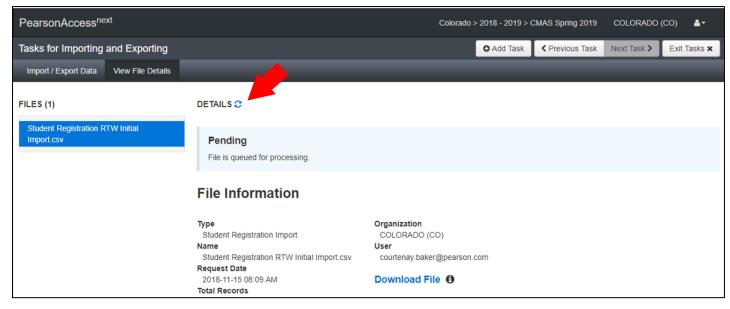

After the file processes, the View File Details screen shows a Complete message, and the number of Successful Records processed is indicated. The number of Error Records is also indicated.

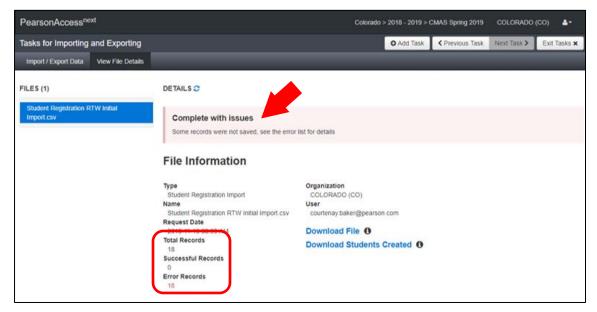

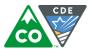

If there are errors, they are displayed at the bottom of the screen. There is an option to download a file with just the records that contained an error in order to resolve these records and import them. There is also an option to view a list of error messages (without the records).

| Errors         |                                                                  |
|----------------|------------------------------------------------------------------|
| Download Recor | rds in Error 🚯                                                   |
| Download Error | Messages 3                                                       |
| Record Number  | Message                                                          |
| 2              | No matching organization could be found with code: IA-IA987654-1 |
| 3              | No matching organization could be found with code: IA-IA987654-1 |

#### Helpful Hint:

A file may contain records with or without errors. The records without errors are imported into PA<sup>next</sup>. Records with errors need to be corrected and re-imported into PA<sup>next</sup>. The initial import file may be reused by leaving the records without errors in the file, and correcting only the records with errors. When re-importing this file, PA<sup>next</sup> treats the records without errors as updates, even if no values changed. This does not cause any issues.

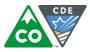

#### **Student Data**

**Note**: Fields A – AJ are consistent across CMAS and CoAlt. Starting with Field AK, fields with a "CMAS Only" note are "filler" for CoAlt, and some CMAS Field Notes, Validations, and Expected Values are broken out to identify appropriate information for each content area.

| Column<br>Letter | Field Name                             | Required<br>Y/N                              | Field<br>Length | Field Definitions                                                                                                    | Field Notes & Validations                                                                                                    | Expected Values                                           |
|------------------|----------------------------------------|----------------------------------------------|-----------------|----------------------------------------------------------------------------------------------------|----------------------------------------------------------------------------------------------------|-----------------------------------------------------------|
| Core St          | udent Data                             |                                              |                 |                                                                                                    |                                                                                                    |                                                           |
| A                | State<br>Abbreviation                  | Y                                            | 2               | State's 2 character abbreviation                                                                                                    |                                                                                                    | <b>CO</b> = Colorado                                      |
| В                | Testing District<br>Code               | Y                                            | 15              | The Testing District responsible for administering the test for a student.                                                            |                                                                                                    | A-Z<br>0-9<br>Identifier Length:<br>Colorado = 4          |
| С                | Testing School<br>Code                 | Y                                            | 15              | The Testing School responsible for administering the test for a student.                                                              | Error and reject record if organization does not exist and set<br>to participate in administration within PA <sup>next</sup> .                                                                                                    | A-Z<br>0-9<br>Identifier Length:<br>Colorado = 4          |
| D                | Responsible<br>District Code           | N*<br>*See Field<br>Notes and<br>Validations | 15              | The district responsible for specific educational services and/or instruction of the student.                                         | 5                                                                                                    | A-Z<br>O-9<br>Blank<br>Identifier Length:<br>Colorado = 4 |
| E                | Responsible<br>School Code             | N*<br>*See Field<br>Notes and<br>Validations | 15              | A unique number or alphanumeric code assigned<br>to an institution by a school, school system, a<br>state, or other agency or entity. | assumed the Testing School is also the Responsible School.<br>School/Institution reporting to a District<br>Error and reject record if organization does not exist and set<br>to participate in administration within PA <sup>next</sup> . |                                                           |
| F                | State Student<br>Identifier<br>(SASID) | Y                                            | 10              | to a student by CDE. (SASID)                                                                                                    |                                                                                                    | A-Z<br>0-9<br>No embedded spaces                          |
| G                | Local Student<br>Identifier            | N                                            | 30              | A unique number or alphanumeric code assigned to a student by a school system or any other entity.                                    |                                                                                                    | A-Z<br>0-9<br>No embedded spaces<br>Blank                 |
| Н                | Pearson ID                             | Ν                                            | 36              | Unique student code assigned by the system.                                                                                           | Assigned within PA <sup>next</sup> .                                                                                                    |                                                           |

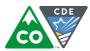

| Column<br>Letter | Field Name                             | Required<br>Y/N | Field<br>Length | Field Definitions                                                                                                    | Field Notes & Validations                                                                                                    | Expected                                                                                                    | Values                                                                                                    |
|------------------|----------------------------------------|-----------------|-----------------|----------------------------------------------------------------------------------------------------|----------------------------------------------------------------------------------------------------|----------------------------------------------------------------------------------------------------|----------------------------------------------------------------------------------------------------|
| 1                | Last or Surname                        | Y               | 35              | The full legal last name borne in common by members of a family.                                                                                                    | Error and reject record if blank.                                                                                                    | A-Z<br>0-9<br>-<br>' (Standard Apostrophe<br>Embedded Spaces                                                                                            | 2)                                                                                                    |
| ſ                | First Name                             | Y               | 35              | The full legal first name given to a person at birth, baptism, or through legal change.                                                                                             | Error and reject record if blank.                                                                                                    | A-Z<br>0-9<br>-<br>' (Standard Apostrophe<br>Embedded Spaces                                                                                            | 2)                                                                                                    |
| К                | Middle Name                            | Ν               | 35              | A full legal middle name given to a person at<br>birth, baptism, or through legal change.                                                                                           |                                                                                                    | A-Z<br>0-9<br>-<br>' (Standard Apostrophe<br>Embedded Spaces<br>Blank                                                                                   | 2)                                                                                                    |
| L                | Birthdate                              | Y               | 10              | The year, month and day on which a person was born.                                                                                                    | Error and reject record if blank.                                                                                                    | YYYY-MM-DD<br>MM/DD/YYYY                                                                                                    |                                                                                                    |
| М                | Sex                                    | Y               | 1               | The concept describing the biological traits that distinguish the males and females of a species.                                                                                   | Error and reject record if blank.                                                                                                    | F = Female<br>M = Male                                                                                                    |                                                                                                    |
|                  | Date First<br>Enrolled in US<br>School | N               | 20              | The first date on which the student enrolled in a US public school.                                                                                                    | Will accept MM/DD/YYYY.                                                                                                    | YYYY-MM-DD<br>Blank                                                                                                    |                                                                                                    |
|                  | t Registration                         | Y               | 2               |                                                                                                    |                                                                                                    | Char                                                                                                    | Callt                                                                                                    |
|                  | Grade Level<br>When Assessed           | ſ               | 2               | The grade of a student when assessed.                                                                                                    | Error and reject record if blank.<br>The student's Grade Level must match the grade indicated<br>as part of the Test Code or record will error.                                                                                                    | CMAS<br>03 = Third grade<br>04 = Fourth grade<br>05 = Fifth grade<br>06 = Sixth grade<br>07 = Seventh grade<br>08 = Eighth grade<br>11 = Eleventh grade | CoAlt<br>04 = Fourth grade<br>05 = Fifth grade<br>07 = Seventh grade<br>08 = Eighth grade<br>11 = Eleventh<br>grade |
|                  | Hispanic or Latino<br>Ethnicity        | Ν               | 1               | An indication that the person traces his or her<br>origin or descent to Mexico, Puerto Rico, Cuba,<br>Central and South America, and other Spanish<br>cultures, regardless of race. | While not required during import of student data, this field<br>will create a Critical Warning in PA <sup>next</sup> if left blank.<br>Only users with the Sensitive Data Role can view/update<br>this field after students are imported into PA <sup>next</sup> . | <b>Y</b> = Yes<br><b>N</b> = No<br>Blank                                                                                                    |                                                                                                    |

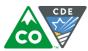

| Column<br>Letter | Field Name                                      | Required<br>Y/N | Field<br>Length | Field Definitions                                                                                                    | Field Notes & Validations                                                                                                    | Expected Values            |
|------------------|-------------------------------------------------|-----------------|-----------------|----------------------------------------------------------------------------------------------------|----------------------------------------------------------------------------------------------------|----------------------------|
| Q                | American Indian<br>or Alaska Native             | Ν               | 1               | A person having origins in any of the original<br>peoples of North and South America (including<br>Central America), and who maintains cultural<br>identification through tribal affiliation or<br>community attachment.                                                     | <ul> <li>While not required during import of student data, this field will create a Critical Warning in PA<sup>next</sup> if no race fields (Columns Q-U) have an expected value entered.</li> <li>Only users with the Sensitive Data Role can view/update this field after students are imported into PA<sup>next</sup>.</li> </ul> | Y = Yes<br>N = No<br>Blank |
| R                | Asian                                           | Ν               | 1               | A person having origins in any of the original<br>peoples of the Far East, Southeast Asia, or the<br>Indian Subcontinent. This area includes, for<br>example, Cambodia, China, India, Japan, Korea,<br>Malaysia, Pakistan, the Philippine Islands,<br>Thailand, and Vietnam. | While not required during import of student data, this field<br>will create a Critical Warning in PA <sup>next</sup> if no race fields<br>(Columns Q-U) have an expected value entered.<br>Only users with the Sensitive Data Role can view/update<br>this field after students are imported into PA <sup>next</sup> .               | Y = Yes<br>N = No<br>Blank |
| S                | Black or African<br>American                    | Ν               | 1               | A person having origins in any of the black racial groups of Africa.                                                                                                    | While not required during import of student data, this field<br>will create a Critical Warning in PA <sup>next</sup> if no race fields<br>(Columns Q-U) have an expected value entered.<br>Only users with the Sensitive Data Role can view/update<br>this field after students are imported into PA <sup>next</sup> .               | Y = Yes<br>N = No<br>Blank |
| Т                | Native Hawaiian<br>or Other Pacific<br>Islander | Ν               | 1               | A person having origins in any of the original<br>peoples of Hawaii, Guam, Samoa, or other Pacific<br>Islands.                                                                                                    | While not required during import of student data, this field<br>will create a Critical Warning in PA <sup>next</sup> if no race fields<br>(Columns Q-U) have an expected value entered.<br>Only users with the Sensitive Data Role can view/update<br>this field after students are imported into PA <sup>next</sup> .               | Y = Yes<br>N = No<br>Blank |
| U                | White                                           | Ν               | 1               | A person having origins in any of the original peoples of Europe, Middle East, or North Africa.                                                                                                    | While not required during import of student data, this field<br>will create a Critical Warning in PA <sup>next</sup> if no race fields<br>(Columns Q-U) have an expected value entered.<br>Only users with the Sensitive Data Role can view/update<br>this field after students are imported into PA <sup>next</sup> .               | Y = Yes<br>N = No<br>Blank |
| V                | Filler Field                                    | Ν               | 1               | N/A                                                                                                    | This field is a placeholder for possible future data.                                                                                                    | N/A                        |
| W                | Gifted and<br>Talented                          | Ν               | 1               | An indication that the student is participating in and served by a Gifted/Talented program.                                                                                                    | While not required during import of student data, this field<br>will create a Critical Warning in PA <sup>next</sup> if left blank.<br>Only users with the Sensitive Data Role can view/update<br>this field after students are imported into PA <sup>next</sup> .                                                                   | Y = Yes<br>N = No<br>Blank |

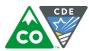

| Column<br>Letter | Field Name                         | Required<br>Y/N                              | Field<br>Length | Field Definitions                                                                                                    | Field Notes & Validations                                                                                                    | Expected Values                                                                                                    |
|------------------|------------------------------------|----------------------------------------------|-----------------|----------------------------------------------------------------------------------------------------|----------------------------------------------------------------------------------------------------|----------------------------------------------------------------------------------------------------|
| ×                | Migrant Status                     | Ν                                            | 1               | Persons who are, or whose parents or spouses<br>are, migratory agricultural workers, including<br>migratory dairy workers, or migratory fishers,<br>and who, in the preceding 36 months, in order to<br>obtain, or accompany such parents or spouses,<br>in order to obtain, temporary or seasonal<br>employment in agricultural or fishing work (A)<br>have moved from one LEA to another; (B) in a<br>state that comprises a single LEA, have moved<br>from one administrative area to another within<br>such LEA; or (C) reside in an LEA of more than<br>15,000 square miles, and migrate a distance of<br>20 miles or more to a temporary residence to<br>engage in a fishing activity. | This field is not required during import of student data.<br>Only users with the Sensitive Data Role can view/update<br>this field after students are imported into PA <sup>next</sup> . | Y = Yes<br>N = No<br>Blank                                                                                                    |
| Y                | Economic<br>Disadvantage<br>Status | Ν                                            | 1               | An indication that the student met the State<br>criteria for classification as having an economic<br>disadvantage.                                                                                                    | This field is not required during import of student data.<br>Only users with the Sensitive Data Role can view/update<br>this field after students are imported into PA <sup>next</sup> . | <b>Y</b> = Yes<br><b>N =</b> No<br>Blank                                                                                                    |
| Z                | Student With<br>Disabilities       | N                                            | 3               | A student with disability may only receive<br>allowable accommodations if the student has an<br>IEP or 504 plan.                                                                                                    | While not required during import of student data, this field will create a Critical Warning in PA <sup>next</sup> if left blank.                                                         | IEP = Student has IEP<br>504 = Student has 504 Plan<br>N = No, student does not have IEP or 504<br>plan<br>Blank                                                                                                    |
| AA               | Primary Disability<br>Type         | N*<br>*See Field<br>Notes and<br>Validations | 3               | The major or overriding disability condition that best describes a person's impairment.                                                                                                    | *This field is ONLY required if Student With Disabilities field equals "IEP".                                                                                                    | AUT = Autism<br>DB = Deaf-blindness<br>DD = Developmental delay<br>EMN = Emotional disturbance<br>HI = Hearing impairment<br>ID = Intellectual disability<br>MD = Multiple disabilities<br>OI = Orthopedic impairment<br>OHI = Other health impairment<br>SLD = Specific learning disability<br>SLI = Speech or language impairment<br>TBI = Traumatic brain injury<br>VI = Visual impairment<br>Blank |
| AB               | Homeless                           | Ν                                            | 20              | Student meets the criteria of a homeless<br>individual according to the 2001 McKinney-<br>Vento reauthorization Act.                                                                                                    | Only users with the Sensitive Data Role can view/update this field after students are imported into PA <sup>next</sup> .                                                                 | <ul> <li>0 = No</li> <li>3 = Yes and is in the physical custody of a parent or guardian</li> <li>4 = Yes and is not in the physical custody of a parent or guardian (unaccompanied youth)</li> <li>Blank</li> </ul>                                                                                                    |

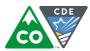

| Column<br>Letter | Field Name                         | Required<br>Y/N                              | Field<br>Length | Field Definitions                                                                                                    | Field Notes & Validations                                                                                                    | Expected Values                                                                                                    |
|------------------|------------------------------------|----------------------------------------------|-----------------|----------------------------------------------------------------------------------------------------|----------------------------------------------------------------------------------------------------|----------------------------------------------------------------------------------------------------|
|                  | Language<br>Background             | N                                            | 20              | Visit the following CDE link for a complete list of language background codes:                                                                                                    | Three digit language<br>Code 000 = N/A                                                                                                    | A-Z<br><b>000 =</b> N/A<br>Blank                                                                                                    |
|                  |                                    |                                              |                 | http://www.cde.state.co.us/DataPipeline/org_la<br>nguage_codes.asp                                                                                                    | For a student using the Spanish Transadaptation of the Assessment accommodation (including CSLA), this field must equal SPA.                                                                                                    |                                                                                                    |
|                  |                                    |                                              |                 |                                                                                                    | Only users with the Sensitive Data Role can view/update this field after students are imported into PA <sup>next</sup> .                                                                                                    |                                                                                                    |
|                  | Language<br>Proficiency            | Ν                                            | 20              | A student's English language proficiency is<br>described by his or her ability to speak, listen,<br>read, and write in English.                                                           | will create a Critical Warning in PA <sup>next</sup> if left blank.                                                                                                    | <ul> <li>0 = Not Applicable</li> <li>1 = NEP - Non English Proficient</li> <li>2 = LEP - Limited English Proficient</li> <li>4 = PHLOTE - English Proficient</li> <li>5 = FELL - Former ELL</li> <li>6 = FEP - Monitor Year 1</li> <li>7 = FEP - Monitor Year 2</li> <li>8 = FEP - Exited Year 1</li> <li>9 = FEP - Exited Year 2</li> <li>Blank</li> </ul>                                                                                                    |
|                  | Language<br>Instruction<br>Program | N*<br>*See Field<br>Notes and<br>Validations | 20              | Student is currently enrolled in language<br>instruction program. Indicates the type of English<br>language instructional program used to educate<br>a student who is an English learner. | <ul> <li>will create a Critical Warning in PA<sup>next</sup> if blank.</li> <li>Students with a language background of English should be coded as 00 (No or Not Applicable).</li> <li>Students with a language background that is not English and have a Language Proficiency code of NEP (1), LEP (2),</li> </ul> | <ul> <li>00 = No or Not Applicable</li> <li>01 = English as a Second Language (ESL) or<br/>English Language Development (ELD)</li> <li>02 = Dual Language or Two-way<br/>Immersion</li> <li>03 = Transitional Bilingual Education or<br/>Early-Exit Bilingual Education</li> <li>04 = Content Classes with integrated ESL<br/>Support</li> <li>05 = Newcomer programs</li> <li>97 = Other</li> <li>98 = Not in a Language Instruction<br/>Program, Parent Choice<br/>Blank</li> </ul> |
| AF               | Title 1                            | N                                            | 20              | Student receives Title 1 funding.                                                                                                    | Only users with the Sensitive Data Role can view/update this field after students are imported into PA <sup>next</sup> .                                                                                                    | <b>0</b> = No<br><b>1</b> = Yes<br>Blank                                                                                                    |

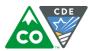

| Column<br>Letter | Field Name                | Required<br>Y/N | Field<br>Length | Field Definitions                                                                                            | Field Notes & Validations                                                                                                | Expected Values                                     |
|------------------|---------------------------|-----------------|-----------------|----------------------------------------------------------------------------------------------------|----------------------------------------------------------------------------------------------------|-----------------------------------------------------|
|                  | Continuous in<br>District | N               | 20              | Student has been enrolled in the district continuously since the October Count date for 2018-19 school year. | this field after students are imported into PA <sup>next</sup> .                                                         | <b>0</b> = No<br><b>1</b> = Yes<br>Blank            |
|                  | Continuous in<br>School   | N               | 20              | Student has been enrolled in the school continuously since the October Count date for 2018-19 school year.   | Only users with the Sensitive Data Role can view/update this field after students are imported into PA <sup>next</sup> . | 0 = No<br>1 = Yes<br>Blank                          |
| AI               | Expelled                  | N               | 20              |                                                                                                    | this field after students are imported into PAnext.                                                                      | <b>0</b> = No<br><b>1</b> = Yes (Expelled)<br>Blank |
| AJ               | Filler Field              | N               | 20              | N/A                                                                                                    | This field is a placeholder for possible future data.                                                                    | N/A                                                 |

# Test Data

| Column<br>Letter | Field Name   | Required<br>Y/N | Field<br>Length | Field Definitions                                                                 | Field Notes & Validations                                                                                                    | Expected Values                                                                                                    |
|------------------|--------------|-----------------|-----------------|-----------------------------------------------------------------------------------|----------------------------------------------------------------------------------------------------|----------------------------------------------------------------------------------------------------|
| АК               | Session Name | Ν               | 50              | CMAS Only<br>The description of the place where an assessment is<br>administered. | Computer-based Testing<br>If this field is populated on an import, the online session will be auto-<br>created and the student's test will be placed into that session. If<br>students are already in test sessions, in order for this field to work,<br>students must be removed from current test sessions prior to<br>importing an updated SR/PNP.<br>If sessions should not be auto-created and this field is populated,<br>select <b>Don't auto-create Test Sessions for online testing</b> on the<br>PAnext Import/Export Data screen. | A-Z<br>0-9<br>-<br>(Standard Apostrophe)<br>)<br>(<br>&<br>/<br>+                                                                        |
|                  |              |                 |                 |                                                                                   | Paper-based Testing<br>If this field is populated on an import prior to the enrollment window<br>closing (Jan. 25) and the test format is paper, this field will be used<br>for sorting and rostering of students and Student ID labels.                                                                                                    | embedded spaces<br>Blank<br><b>Do not use commas in Session Names</b>                                                                    |
| AL               | Class Name   | Ν               | 45              | CMAS Only<br>The name of a group of students.                                     | This field can be used to add students to test sessions by groups (i.e.<br>Class Name) through the PA <sup>next</sup> user interface.                                                                                                    | A-Z<br>0-9<br>-<br>(Standard Apostrophe)<br>)<br>(<br>&<br>/<br>+<br>embedded spaces<br>Blank<br><b>Do not use commas in Class Names</b> |

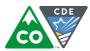

| Column<br>Letter | Field Name                     | Required<br>Y/N | Field<br>Length | Field Definitions                                                                                                    | Field Notes & Validations                                                                                                    | Expect                                                     | ed Values                                                                                                    |
|------------------|--------------------------------|-----------------|-----------------|----------------------------------------------------------------------------------------------------|----------------------------------------------------------------------------------------------------|------------------------------------------------------------|----------------------------------------------------------------------------------------------------|
| AM               | Test Code                      | Y               | 5               | Identifier assigned to the test name.                                                                                                    | The student's Grade Level must match the grade indicated as part of the Test Code or record will error.                          | <b>MAT06</b> = Grade 6 Math<br><b>MAT07</b> = Grade 7 Math | SC05A = Grade 5 Science<br>SS07A = Grade 7 Social<br>Studies<br>SC08A = Grade 8 Science<br>SCHSA = High School<br>Science |
| AN               | Test Format                    | Y               | 1               | Format of the Test                                                                                                    | Paper = Paper-based Testing (PBT)<br>Online = Computer-based Testing (CBT)                                                       | CMAS<br>P = Paper<br>O = Online                            | CoAlt<br>P = Paper                                                                                                    |
| AO               | Filler Field                   | N               | 1               | N/A                                                                                                    | This field is a placeholder for possible future data.                                                                            | N/A                                                        |                                                                                                    |
|                  | Separate/Alternate<br>Location | N               | 1               | CMAS Only<br>Student tested in specially-assigned location.<br>Proctor/School Provided Administrative Consideration<br>(Reporting this administrative consideration is optional)                                                                                                    | Procedures Manual Reference:<br>6.1.1 Separate or Alternate Location<br>Math ELA or CSLA<br>CBT or PBT<br>Science Social Studies | <b>Y</b> = Yes<br>Blank                                    |                                                                                                    |
| AQ               | Small Group Testing            | Ν               | 1               | CMAS Only<br>Student is tested in a separate location with a small<br>group of students with matching accessibility features or<br>accommodations/testing needs as appropriate. Check<br>individual state policies on the maximum number of<br>students that are allowed in a small testing group.<br>Proctor/School Provided Administrative Consideration<br>(Reporting this administrative consideration is optional) | Procedures Manual Reference:<br>6.1.1 Small Group Testing<br>Math ELA or CSLA<br>CBT or PBT<br>Science Social Studies            | <b>Y</b> = Yes<br>Blank                                    |                                                                                                    |

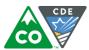

| Column<br>Letter | Field Name                               | Required<br>Y/N | Field<br>Length | Field Definitions                                                                                                    | Field Notes & Validations                                                                                                    | Expected Values                                                                                                    |
|------------------|------------------------------------------|-----------------|-----------------|----------------------------------------------------------------------------------------------------|----------------------------------------------------------------------------------------------------|----------------------------------------------------------------------------------------------------|
| AR               | Specialized<br>Equipment or<br>Furniture | N               | 1               | CMAS Only<br>Student is provided specialized equipment or furniture<br>needed for a successful testing environment (e.g., low<br>lighting; adaptive seat; etc.).<br>Proctor/School Provided Administrative Consideration<br>(Reporting this administrative consideration is optional) | Procedures Manual Reference:<br>6.1.1 Adaptive and Specialized Equipment or Furniture<br>Math ELA or CSLA<br>CBT or PBT<br>Science Social Studies                                                                                                    | <b>Y =</b> Yes<br>Blank                                                                                                    |
| AS               | Specified Area or<br>Setting             | N               | 1               | CMAS Only<br>Student is tested in a specialized area or setting (e.g.,<br>front of the classroom; seat near the door; library<br>observation room; etc.).<br>Proctor/School Provided Administrative Consideration<br>(Reporting this administrative consideration is optional)        | Procedures Manual Reference:<br>6.1.1 Specified Seating<br>Math ELA or CSLA<br>CBT or PBT<br>Science Social Studies                                                                                                    | <b>Y =</b> Yes<br>Blank                                                                                                    |
| AT               | Time of Day                              | N               | 1               | CMAS Only<br>Student is tested during a specific time of day based on<br>their individual needs (e.g., ELA in the morning; no<br>testing after lunch; etc.).<br>Proctor/School Provided Administrative Consideration<br>(Reporting this administrative consideration is optional)     | Procedures Manual Reference:<br>6.1.1 Time of Day<br>Math ELA or CSLA<br>CBT or PBT<br>Science Social Studies                                                                                                    | <b>Y =</b> Yes<br>Blank                                                                                                    |
| AU               | Color Contrast                           | N               | 2               | the access for preference to invert the foreground and background colors.                                                                                                    | The interface launches a pre-selected alternate color combination for<br>the text (foreground) and background colors.<br>This is available to <b>ALL</b> students testing and is available on all test<br>forms.<br>If expected value = "01"- "06"; then Test Format must = "0" or record<br>will error.<br>Paper-based Testing<br>Color overlays for background color. Font color cannot be changed.<br>Proctor/School-provided<br>Math ELA or CSLA<br>CBT or PBT<br>Science Social Studies<br>Procedures Manual Reference:<br>6.1.2 Color Contrast | <ul> <li>03 = black font on light magenta background</li> <li>04 = white font on black background</li> <li>05 = yellow font on blue background</li> <li>06 = low contrast color, dark gray font on pale green background</li> <li>07 = locally provided color overlay</li> <li>Blank</li> </ul> |
| AV               | Filler Field                             | N               | 1               | N/A                                                                                                    |                                                                                                    | N/A                                                                                                    |

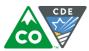

| Column<br>Letter | Field Name                           | Required<br>Y/N | Field<br>Length | Field Definitions                                                                                                    | Field Notes & Validations                                                                                                    | Expected Values         |
|------------------|--------------------------------------|-----------------|-----------------|----------------------------------------------------------------------------------------------------|----------------------------------------------------------------------------------------------------|-------------------------|
| AW               | Assistive Technology<br>with Braille | N               | 1               | CMAS Only<br>Used to assign the form administered for computer-<br>based testing when an assistive technology application is<br>needed for students with visual impairments.<br>Note: Only for use by students with visual<br>impairment including blindness.<br>This form allows Screen Reader Assistive Technology<br>Applications (3rd party external support, such as Jaws<br>and NVDA, intended for students who are blind) to be<br>used for CBT math and ELA. The Screen Reader is used<br>for browser navigation and access to content.<br>If Assistive Technology with Braille is populated, an<br>accommodation reminder will be displayed in PAnext<br>stating: "This Accommodation is for students using a<br>screen reader program. It does not read the text on the<br>screen for students." Reminders cannot be cleared. | Mathematics and ELA Only         If expected value = "Y"; then the following criteria must be met or record will error:         Test Format = "O",         Student with Disabilities = "504" OR "IEP",         Assistive Technology must be blank,         Spanish Transadaptation of the Assessment must be blank,         Text-to-Speech must be blank,         AND Auditory Presentation: Oral Script must be blank.         Note: If Assistive Technology for Braille = "Y" is identified by Jan. 25         then a braille kit containing tactile graphics will be shipped         automatically if the specific grade level and content area CBT         assessment contains images or graphics that must be represented by         tactile graphics. If a student is registered for Assistive Technology with         Braille after the initial registration window closes then an additional         order will need to be submitted to receive the corresponding braille         kit.         Math         CBT         Procedures Manual Reference:         6.1.3 Braille/Assistive Technology with Braille |                         |
| AX               | Assistive Technology                 | Ν               | 1               | CMAS Only<br>Used to assign the form administered for computer-<br>based testing when an assistive technology application is<br>needed for students <u>without</u> visual impairments.<br>This form allows Assistive Technology Applications to be<br>used for CBT math and ELA assessments.                                                                                                    | Mathematics and ELA Only         If expected value = "Y"; then the following criteria must be met or record will error:         • Test Format = "O",         • Student with Disabilities = "504" OR "IEP",         • Assistive Technology with Braille must be blank,         • Spanish Transadaptation of the Assessment must be blank,         • Text-to-Speech must be blank,         • AND Auditory Presentation: Oral Script must be blank.         • Math         • CBT         • Procedures Manual Reference:         6.1.3 Assistive Technology                                                                                                    | <b>Y</b> = Yes<br>Blank |
| AY               | Filler Field                         | Ν               | 1               | N/A                                                                                                    | This field is a placeholder for possible future data.                                                                                                    | N/A                     |
| AZ               | Filler Field                         | N               | 1               | N/A                                                                                                    | This field is a placeholder for possible future data.                                                                                                    | N/A                     |

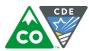

| Column<br>Letter | Field Name                                                                                    | Required<br>Y/N | Field<br>Length | Field Definitions                                                                                                    | Field Notes & Validations                                                                                                    | Expected Values                                                                                                    |
|------------------|-----------------------------------------------------------------------------------------------|-----------------|-----------------|----------------------------------------------------------------------------------------------------|----------------------------------------------------------------------------------------------------|----------------------------------------------------------------------------------------------------|
| ВА               | Large Print                                                                                   | Ν               | 1               | CMAS Only<br>A Large Print test booklet is provided with text increased<br>150% to an 18 point font.<br>The student responds and responses must be<br>transcribed into the answer document provided with<br>the large print kit.<br>Note for Mathematics and CSLA Only:<br>Spanish Transadaptation of the Assessment is available<br>in large print. To receive this accommodation, populate<br>Spanish Transadaptation of the Assessment field with<br>"SPA" and Large Print field with "Y".                                                                                                    | <ul> <li>Pearson to provide Large Print booklet for student to read. Standard edition test booklet or answer document included in large print kit so the student's responses can be transcribed and submitted for scoring.</li> <li>If expected value = "Y"; then the following criteria must be met or the record will error: <ul> <li>Test Format = "P"</li> <li>AND Student with Disabilities = "504" or "IEP".</li> </ul> </li> <li>Procedures Manual Reference: <ul> <li>6.1.3 Large Print</li> </ul></li></ul> | Y = Yes<br>Blank                                                                                                    |
| BB               | Braille                                                                                       | Ν               | 2               | CMAS Only<br>A hard copy Braille test booklet is provided with<br>embedded tactile graphics.<br>The student responds and responses must be<br>transcribed into the answer document provided in the<br>braille kit.                                                                                                    |                                                                                                    | <b>01</b> = UEB/Unified English Braille<br>Blank                                                                                                    |
|                  | Calculation Device<br>and/or Math Charts<br>and/or Counters<br>Math: Approved<br>UAR required | Ν               | 1               | CMAS Only<br>The student is allowed to use a calculator as an<br>accommodation, including for items in test sections<br>designated as non-calculator sections. In addition, an<br>arithmetic table (including addition/ subtraction and/or<br>multiplication/division charts), and/or manipulatives<br>may be used.<br>If Calculation Device and/or Math Charts and/or<br>Counters are populated, an Accommodation Reminder<br>will be displayed stating: "Adding Calculation Device<br>and/or Math Charts and/or Counters without proper<br>documentation may result in the student's test being<br>invalidated." Reminders cannot be cleared.<br>Proctor/School Provided Accommodation | <ul><li>be met or record will error:</li><li>Test Code = Mathematics Subject</li></ul>                                                                                                    | C = Uses calculator on non-calculator section<br>T = Uses math charts and/or counters on non-<br>calculator section<br>B = Uses both calculator and math charts and/or<br>counters on non-calculator section<br>Blank |

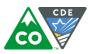

| Column<br>Letter | Field Name           | Required<br>Y/N | Field<br>Length | Field Definitions                                          | Field Notes & Validations                                                      | Expected Values                |
|------------------|----------------------|-----------------|-----------------|------------------------------------------------------------|--------------------------------------------------------------------------------|--------------------------------|
| BD               | Scribe for ELA       |                 | 2               | CMAS Only                                                  | ELA and CSLA Only                                                              | <b>01</b> = Speech-to-Text     |
| 00               | Constructed          |                 | 2               | The student's response is captured by an external          |                                                                                | <b>02</b> = Scribe             |
|                  | Response             |                 |                 | Speech to Text device, external AT device, Scribe or       | met or record will error:                                                      | <b>03</b> = Signer             |
|                  |                      |                 |                 | Signer for Constructed Response item types.                | <ul> <li>Student with Disabilities = "504" OR "IEP"</li> </ul>                 | <b>04</b> = External AT Device |
|                  | ELA and CSLA Scribe: |                 |                 | -3                                                         | AND Test Code = ELA or SLA Subject.                                            | Blank                          |
|                  | Approved UAR         |                 |                 | If Scribe for ELA Constructed Response is populated, an    |                                                                                |                                |
|                  | required             |                 |                 | Accommodation Reminder will be displayed stating:          | If expected value = "02" OR '03"; then the following criteria must be          |                                |
|                  |                      |                 |                 | "Adding Scribe without proper documentation may            | met or record will error:                                                      |                                |
|                  |                      |                 |                 | result in the student's test being invalidated." Reminders | <ul> <li>Student with Disabilities = "504" OR "IEP",</li> </ul>                |                                |
|                  |                      |                 |                 | cannot be cleared.                                         | <ul> <li>Unique Accommodation = "Y",</li> </ul>                                |                                |
|                  |                      |                 |                 |                                                            | <ul> <li>AND Test Code = ELA or SLA Subject.</li> </ul>                        |                                |
|                  |                      |                 |                 | Proctor/School Provided Accommodation                      | ELA and CSLA                                                                   |                                |
|                  |                      |                 |                 |                                                            | CBT or PBT                                                                     |                                |
|                  |                      |                 |                 |                                                            |                                                                                |                                |
|                  |                      |                 |                 |                                                            | Procedures Manual Reference:                                                   |                                |
|                  |                      |                 |                 |                                                            | 6.1.3 Assistive Technology                                                     |                                |
|                  |                      |                 |                 |                                                            | 6.1.3 Speech-to-Text                                                           |                                |
|                  |                      |                 |                 |                                                            | 6.1.4 Constructed Response Scribe for ELA and CSLA                             |                                |
| BE               | Scribe for ELA       | N               | 2               | CMAS Only                                                  |                                                                                | <b>01</b> = Speech-to-Text     |
|                  | Selected Response    |                 |                 | The student's response is captured by an external          |                                                                                | <b>02</b> = Scribe             |
|                  |                      |                 |                 | Speech to Text device, external AT device, Scribe or       | met or record will error:                                                      | <b>03</b> = Signer             |
|                  |                      |                 |                 | Signer for Selected Response or Technology Enhanced        | <ul> <li>Test Code = ELA or SLA Subject</li> </ul>                             | <b>04</b> = External AT Device |
|                  |                      |                 |                 | items types.                                               | <ul> <li>AND Student with Disabilities = "504" OR "IEP".</li> </ul>            | Blank                          |
|                  |                      |                 |                 |                                                            | ELA and CSLA                                                                   |                                |
|                  |                      |                 |                 | Proctor/School Provided Accommodation                      | CBT or PBT                                                                     |                                |
|                  |                      |                 |                 |                                                            |                                                                                |                                |
|                  |                      |                 |                 |                                                            | Procedures Manual Reference:                                                   |                                |
|                  |                      |                 |                 |                                                            | 6.1.3 Assistive Technology                                                     |                                |
|                  |                      |                 |                 |                                                            | 6.1.3 Speech-to-Text                                                           |                                |
| BF               | Scribe for Math,     | N               | 2               | CMAS Only                                                  | •                                                                              | <b>01</b> = Speech-to-Text     |
| ы                | Science and Social   | IN              | 2               | The student's response is captured by an external          | If expected value = " $01$ "-" $04$ "; then the following criteria must be met |                                |
|                  | Studies              |                 |                 | Speech to Text device, external AT device, Scribe or       | or record will error:                                                          | <b>03</b> = Signer             |
|                  | Studies              |                 |                 | Signer.                                                    | <ul> <li>Test Code = Math, Science or Social Studies Subject</li> </ul>        | <b>04</b> = External AT Device |
|                  |                      |                 |                 | o grieri                                                   | <ul> <li>OR Student with Disabilities field = "504" OR "IEP".</li> </ul>       | Blank                          |
|                  |                      |                 |                 | Proctor/School Provided Accommodation                      |                                                                                |                                |
|                  |                      |                 |                 | , ,                                                        | Math                                                                           |                                |
|                  |                      |                 |                 |                                                            | CBT or PBT<br>Science Social Studies                                           |                                |
|                  |                      |                 |                 |                                                            |                                                                                |                                |
|                  |                      |                 |                 |                                                            | Procedures Manual Reference:                                                   |                                |
|                  |                      |                 |                 |                                                            | 6.1.3 Assistive Technology                                                     |                                |
|                  |                      |                 |                 |                                                            | 6.1.3 Scribe for Math, Science and Social Studies<br>6.1.3 Speech-to-Text      |                                |
|                  |                      |                 |                 |                                                            |                                                                                |                                |

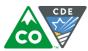

| Column<br>Letter | Field Name                                                                              | Required<br>Y/N | Field<br>Length | Field Definitions                                                                                                    | Field Notes & Validations                                                                                                    | Expected Values                                                                                                    |
|------------------|-----------------------------------------------------------------------------------------|-----------------|-----------------|----------------------------------------------------------------------------------------------------|----------------------------------------------------------------------------------------------------|----------------------------------------------------------------------------------------------------|
| BG               | Word Prediction                                                                         | Ν               | 1               | CMAS Only<br>The student uses a word prediction external device that<br>provides a bank of frequently- or recently-used words as<br>a result of the student entering the first few letters of a<br>word.<br>Proctor/School Provided Accommodation                                                                                                    | If expected value = "Y"; then the following criteria must be met or                                                                                                    | <b>Y</b> = Yes<br>Blank                                                                                                    |
|                  | Administration<br>Directions Read<br>Aloud/Clarified in<br>Student's Native<br>Language | Ν               | 3               | CMAS Only<br>The test administrator reads aloud, and repeats as<br>needed, test directions in the student's native language.<br>Proctor/School Provided Accommodation                                                                                                    | <ul> <li>Spanish directions available on Avocet. Other native language directions must be translated locally.</li> <li>If expected value = "SPA" OR "HT", then the following criteria must be met or record will error:</li> <li>Language Proficiency = "1" OR "2".</li> <li>Procedures Manual Reference:</li> <li>6.1.3 Translated General Administration (SAY) Directions</li> </ul>                                                                                                    | <b>SPA</b> = Spanish<br>H <b>T</b> = Translator<br>Blank                                                                                                    |
|                  | Non-English<br>Response<br>(Math, Science, and<br>Social Studies)                       | Ν               | 2               | CMAS Only<br>The student responds in their native language.<br>Spanish written responses do not require<br>transcription<br>Proctor/School Provided Accommodation:<br>Spanish oral responses require a scribe<br>Written responses in languages other than English or<br>Spanish require transcription<br>Oral responses in languages other than English or<br>Spanish require a scribe and transcription | Mathematics, Science, Social Studies and CSLA Only<br>If expected value = "01"-"04"; then Language Proficiency must = "1"<br>OR "2" or record will error.<br>If Non-English Response = "02" and Spanish Transadaptation =<br>"SPA" then Students With Disability must = "504" OR "IEP" or<br>record will error.<br>Math<br>CBT or PBT<br>Science Social Studies<br>Procedures Manual Reference:<br>6.1.3 Spanish Response<br>6.1.3 Response in Language other than Eng/Spa (Requires Translation<br>and Transcription) | 01 = Spanish – Written<br>02 = Spanish – Oral (Scribe Only)<br>03 = Lang other than Eng/Spa – Written<br>(Transcription)<br>04 = Lang other than Eng/Spa – Oral (Scribe and<br>Transcription)<br>Blank |

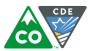

| Column<br>Letter | Field Name                                                 | Required<br>Y/N | Field<br>Length | Field Definitions                                                                                                    | Field Notes & Validations                                                                                                    | Expected Values         |
|------------------|------------------------------------------------------------|-----------------|-----------------|----------------------------------------------------------------------------------------------------|----------------------------------------------------------------------------------------------------|-------------------------|
| BJ               | Spanish<br>Transadaptation of<br>the Assessment            | Ν               | 3               | <ul> <li>CMAS Only</li> <li>Used to assign/order a Spanish form of the assessment.</li> <li>Math, Science, and Social Studies Spanish accommodated forms: <ul> <li>If Spanish Transadaptation = "SPA" and Test Format = "P" is indicated by Jan. 25 then the Spanish Paper form will be ordered.</li> <li>If Spanish Transadaptation = "SPA" and Test Format = "O" then the Spanish online form will be assigned.</li> </ul> </li> <li>ELA Spanish accommodated form (CSLA): <ul> <li>If Spanish Transadaptation = "SPA", Test Code = "ELA03" OR "ELA04", and Test Format = "P" is indicated by Jan. 25 then the CSLA accommodated paper form will be ordered.</li> </ul> </li> <li>Math, Science, and Social Studies Auditory Presentation Accommodation only: <ul> <li>For computer-based testing: If Spanish Transadaptation = "SPA" and Text-to-Speech = "02" then the Spanish Text-to-Speech form will be assigned to the student.</li> </ul> </li> <li>For paper-based testing: If Spanish Transadaptation = "SPA", Test Format = "P", and Auditory Presentation: Oral Script = "02" is indicated by Jan. 25 then the Spanish Transadaptation = "SPA", Test Format = "P", and Auditory Presentation: Oral Script will be ordered.</li> </ul> | Mathematics, Science and Social Studies Tests<br>If expected value = "SPA"; then the following criteria must be met or<br>record will error:<br>• Test Code = Math, Science or Social Studies Subject,<br>• Language Background = "SPA" OR blank,<br>• Language Proficiency field must = "1" OR "2",<br>• Assistive Technology must be blank,<br>• AND Assistive Technology with Braille must be blank<br>• <b>CBT or PBT</b><br>Science Social Studies<br>Procedures Manual Reference:<br>6.1.3 Spanish Form<br>• Language Background = "SPA" OR Blank,<br>• Language Background = "SPA" OR Blank,<br>• Language Background = "SPA" OR Blank,<br>• Language Background = "SPA" OR Blank,<br>• Language Proficiency = "1" OR "2",<br>• Test Format = "P",<br>• Test Code = "SLA03" OR "SLA04",<br>• AND Braille must be blank.<br>• <b>PBT</b><br>• <b>Procedures Manual Reference:</b><br>6.1.3 Spanish Form | SPA = Spanish<br>Blank  |
| ВК               | Word-to-Word<br>Dictionary<br>(English/Native<br>Language) | N               | 1               | CMAS Only<br>The student uses a published word-to-word hand-held<br>dictionary.<br>Proctor/School Provided Accommodation                                                                                                    | If expected value = "Y"; then Language Proficiency must = "1" OR "2"<br>or record will error.<br><b>Procedures Manual Reference:</b><br>6.1.3 Word-to-Word Dictionary                                                                                                    | <b>Y</b> = Yes<br>Blank |

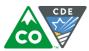

| Column<br>Letter | Field Name                                                        | Required<br>Y/N | Field<br>Length | Field Definitions                                                                                                    | Field Notes & Validations                                                                                                    | Expected Values                                   |
|------------------|-------------------------------------------------------------------|-----------------|-----------------|----------------------------------------------------------------------------------------------------|----------------------------------------------------------------------------------------------------|---------------------------------------------------|
| BL               | Text-to-Speech<br>ELA Text-to-Speech:<br>Approved UAR<br>required | Ν               | 2               | <ul> <li>CMAS Only</li> <li>Used to assign the online form of the assessment with embedded auditory presentation. Through text-to-speech (TTS), on-screen text is read aloud to the student by means of embedded audio software.</li> <li>Notes: <ul> <li>This form is only to be used by students who receive auditory presentation of text during instruction and classroom-based assessment.</li> <li>TTS is not intended to support students who are blind.</li> <li>ELA only: If TTS is populated for an ELA test, an accommodation reminder will be displayed stating: "Adding Text-To-Speech to an ELA test without proper documentation may result in the student's test being invalidated." Reminders cannot be cleared.</li> </ul> </li> <li>Math, Science and Social Studies only: If Spanish Transadaptation = "SPA" and Text-to-Speech = "02" then the Spanish Text-to-Speech form will be assigned to the student.</li> </ul> | Mathematics, Science and Social Studies Tests<br>If expected value = "02; then the following criteria must be met or<br>record will error:<br>• Test Format = "0",<br>• Test Code = a Math, Science or Social Studies Subject,<br>• Assistive Technology must be blank,<br>• Assistive Technology with Braille must be blank,<br>• Assistive Technology with Braille must be blank,<br>• AND Auditory Presentation: Oral Script must be blank.<br>• <b>Mathematics Social Studies</b><br><b>Procedures Manual Reference:</b><br>6.1.2 AP - Text-to-Speech for Math, Science and Social Studies<br><b>FLA Tests</b><br>If expected value = "01"; then the following criteria must be met or<br>record will error:<br>• Test Format = "0",<br>• Test Format = "0",<br>• Test Code = ELA Subject,<br>• Student with Disabilities = either "504" OR "IEP",<br>• Assistive Technology must be blank,<br>• Assistive Technology with Braille must be blank,<br>• Auditory Presentation: Oral Script must be blank,<br>• Auditory Presentation: Oral Script must be blank,<br>• AND Unique Accommodation = "Y".<br><b>Frocedures Manual Reference:</b><br>6.1.4 Auditory Presentation for ELA and CSLA | 01 = Text-to-Speech for non-ELA subjects<br>Blank |

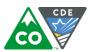

| olumn<br>Letter | Field Name                                                                                                    | Required<br>Y/N | Field<br>Length | Field Definitions                                                                                                    | Field Notes & Validations                                         | Expected Values                                                  |
|-----------------|----------------------------------------------------------------------------------------------------|-----------------|-----------------|----------------------------------------------------------------------------------------------------|-------------------------------------------------------------------|------------------------------------------------------------------|
| tter            | Pield Name         Auditory         Presentation: Oral         Script         (Reader/Signer)         ELA and CSLA Oral         Script: Approved         UAR required | Y/N             |                 | CMAS Only<br>The test is read aloud or signed to the student by the<br>test administrator. This field is used to order the<br>appropriate oral script for testing*.<br>*Important Notes:<br>Oral scripts are available for use with paper-based<br>testing. Under certain circumstances oral scripts are<br>available for computer-based testing. Students requiring<br>a signed presentation or an auditory presentation (AP) in<br>a language other than English or Spanish (math, science,<br>and social studies only) must be placed in a specific oral<br>script test session. To do this, change the Session Name<br>field to a different value to automatically place students<br>requiring a computer-based test with oral script in a<br>separate session. Once created, the session will need the<br>Form Group Type to be manually switched to "Oral<br>Script" under Edit Sessions screen in PA <sup>next</sup> .<br>ELA and CSLA only - If Auditory Presentation: Oral Script<br>is populated for an ELA or CSLA test, an accommodation<br>reminder will be displayed stating: "Adding Auditory<br>Presentation: Oral Script to an ELA test without proper<br>documentation may result in the student's test being<br>invalidated." Reminders cannot be cleared.<br>An oral script is not received for ELA or CSLA<br>assessments. Audio Guidelines must be followed to<br>provide this unique accommodation to students with<br>CDE-approved UARs. | For all content areas, if expected value = "01" OR "02"; then the | 01 = Signer/Lang Other than Eng/Spa<br>02 = Oral Script<br>Blank |
| CMAS a          |                                                                                                    | 1               |                 |                                                                                                    | 6.1.4 AP for ELA and CSLA                                         | 25/                                                              |

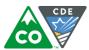

| Column<br>Letter | Field Name                 | Required<br>Y/N | Field<br>Length | Field Definitions                                                                                                    | Field Notes & Validations                                                                                                    | Expected Values                                                                                                    |
|------------------|----------------------------|-----------------|-----------------|----------------------------------------------------------------------------------------------------|----------------------------------------------------------------------------------------------------|----------------------------------------------------------------------------------------------------|
| BN               | Unique<br>Accommodation    | N               |                 | Populated if the student was approved for use of a unique accommodation through the CDE-UAR process.                                                                                            |                                                                                                    | <b>Y</b> = Yes<br>Blank                                                                                                    |
| BO               | Emergency<br>Accommodation | N               | 2               | CMAS Only<br>An emergency accommodation for a student who incurs<br>a temporary disabling condition that interferes with test<br>performance shortly before or during the assessment<br>window. | 2.5 Unforeseeable Circumstances                                                                                                    | <b>01</b> = Scribe<br><b>99</b> = Other<br>Blank                                                                                                    |
| BP               | Extended Time              | Ν               | 6               | CMAS Only<br>Extended Time is provided to the student.<br>Proctor/School Provided Accommodation                                                                                                 | <ul> <li>If expected value equals "IEP504"; then the Student with Disabilities field must = "504" OR "IEP" or record will error.</li> <li>If expected value equals "Both"; then the Student with</li> </ul> | EL = Student qualifies for extended time based on<br>an EL plan<br>IEP504 = Student qualifies for extended time based<br>on an IEP or 504 plan<br>Both = Student qualifies for extended time based<br>on an EL plan and an IEP or 504 plan<br>Blank |
| BQ               | End-of-Record              | Y               | 1               |                                                                                                    | Error and reject record if blank.                                                                                                    | Y                                                                                                    |